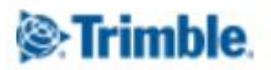

<span id="page-0-1"></span><span id="page-0-0"></span>**GeoSpatial Office Software November 30, 2018**

### **Release Notes for Inpho 9.1.0**

Trimble announces a new major release for all the Inpho software main products. Please note that the new main release has version 9.1.0, a version 9.0 will not be released. The reason is, that the version numbering between Inpho Trimble Photogrammetry and Inpho UASMaster should be identical.

- MATCH-AT automatic georeferencing (including inBLOCK)
- MATCH-T DSM automatic point cloud (DSM/DTM) generation
- MATCH-3DX and Meshing add-on for automatic generation of 3D point clouds, true ortho mosaics and meshes
- DTMaster Stereo interactive and automated editing of point clouds, DTM/DSM and basic mapping, including Building-Add-on, Building-Generator
- OrthoMaster ortho image generation
- OrthoVista automatic ortho mosaicking
- SATMaster satellite imagery workflow

For users that are having on-going projects and do not want to change to the new major version immediately, Trimble recommends to install the patch 8.0.10.

The new version 9.1 needs a new license. Users with valid maintenance will receive a license update file for their dongle(s). The new license is valid for the previous version 8.0.x, too.

[www.trimble.com](http://www.trimble.com/)[http://uas.trimble.com/Inpho-uasmaster](http://uas.trimble.com/inpho-uasmaster)<http://www.trimble.com/Imaging/aerial-software.aspx> © 2016, Trimble Inc.. All rights reserved. Trimble and the Globe & Triangle logo are trademarks of Trimble Inc. registered in the United States and in other countries. All other trademarks are the property of their respective owners.

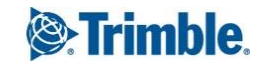

**inpho** 

## **Table of Contents**

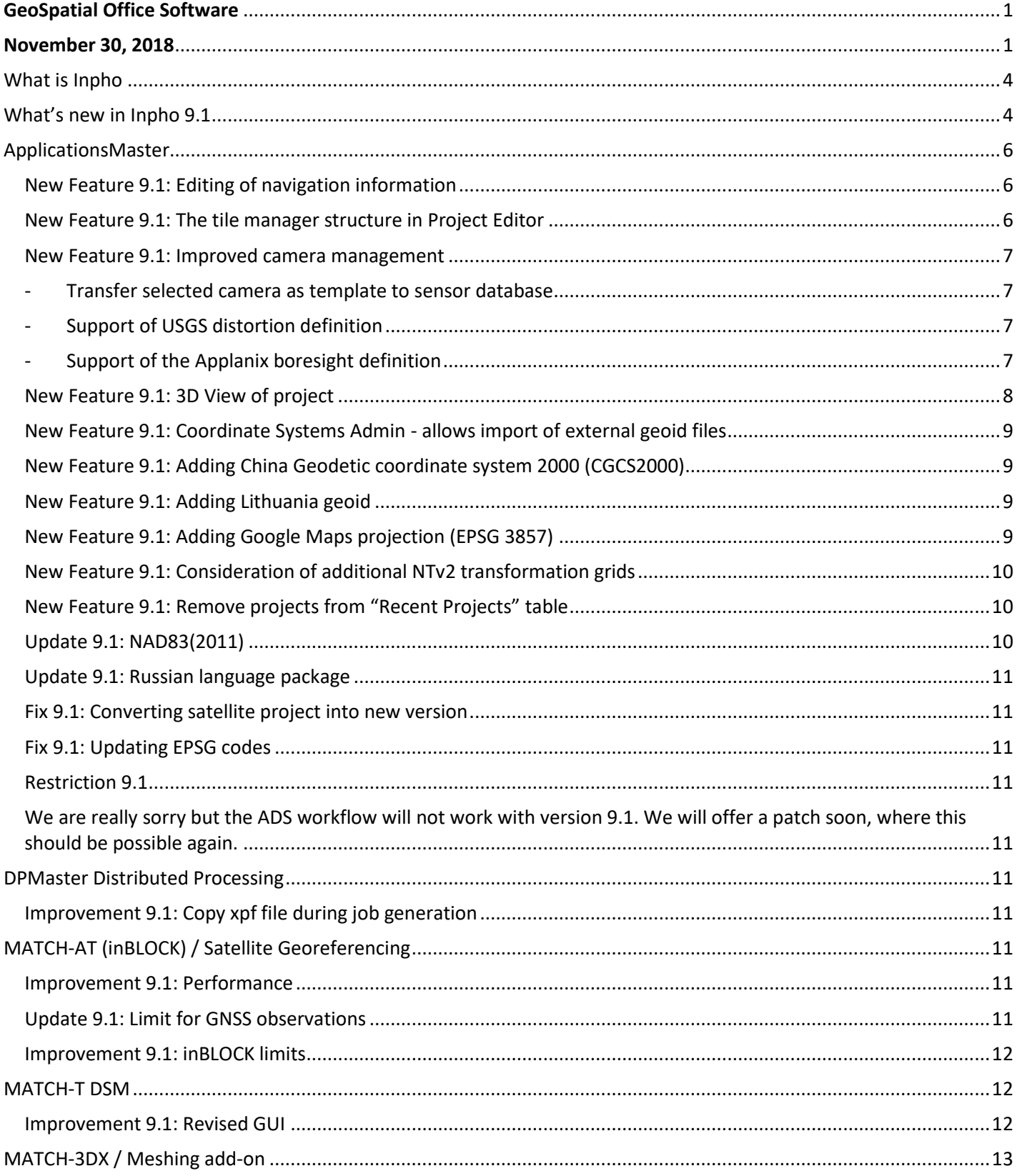

Page 2

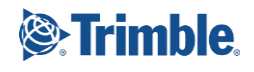

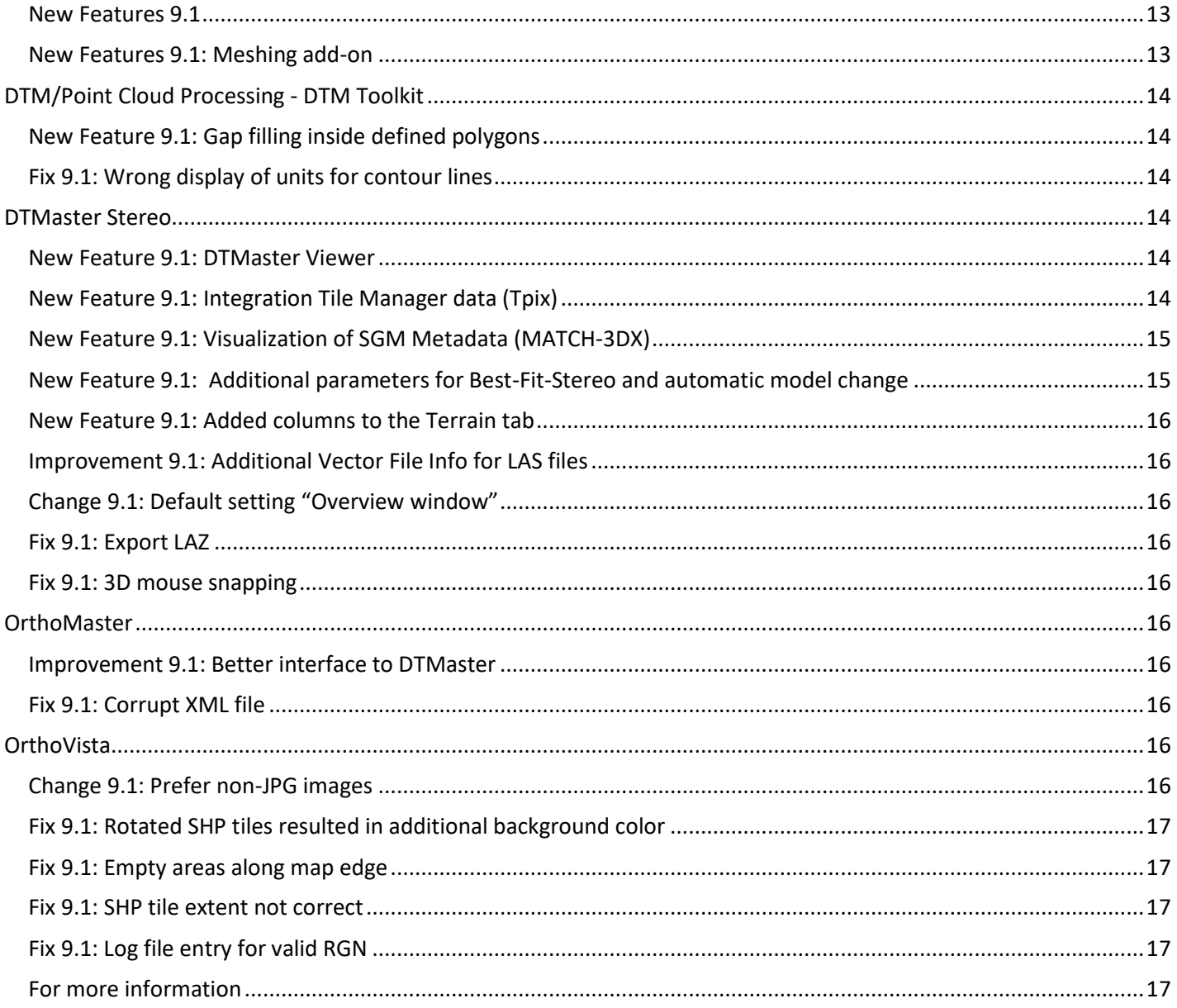

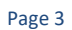

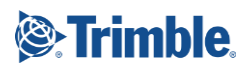

## <span id="page-3-0"></span>**What is Inpho**

Trimble Inpho software suite is a comprehensive workflow solution enabling photogrammetrists to rapidly produce highly accurate and quality deliverables for their clients. The modular offering provides the ultimate flexibility depending on whether large frame aerial imagery, LiDAR or Satellite data is being used. Highly automated and refined workflows deliver outstanding productivity to generate point clouds, DTM/DSM's, orthomosaics and other highly valuable mapping products.

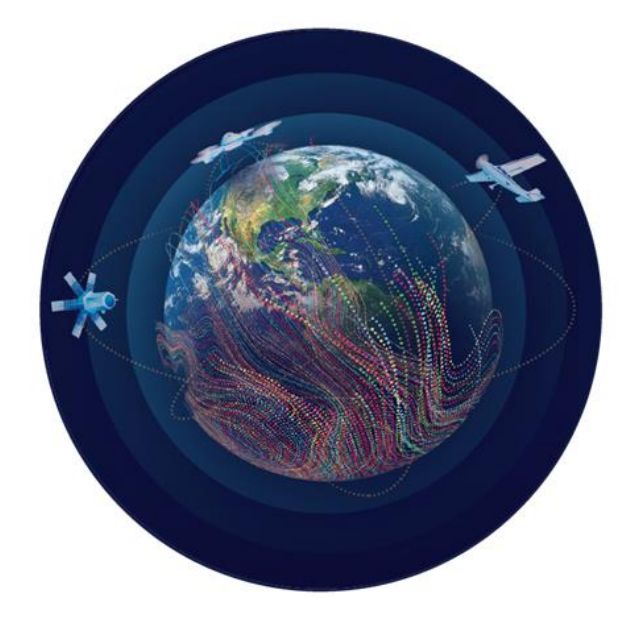

## <span id="page-3-1"></span>**What's new in Inpho 9.1**

Inpho version 9 combines the classical photogrammetric software capabilities with modern 3D workflows. The suite includes two new capabilities:

- MATCH-3DX software for the creation of rich 3D point clouds and true ortho mosaics; enabling the extraction of higher quality and precise information.
- MATCH-3DX Meshing add-on for the generation of photorealistic textured meshes; providing highly visual 3D representations of the environment (e.g. 3D City models).

The new modules, plus continued enhancements, further establishes Inpho as a comprehensive software suite available for the production of photogrammetric-based deliverables.

Additionally, MATCH-3DX offers the complete functionality of MATCH-T DSM.

#### **True Orthophoto production**

The new MATCH-3DX module in Inpho version 9 incorporates state-of-the-art Semi Global Matching (SGM) techniques that enable photogrammetrists to reach a new level of quality and precision when generating large scale point clouds and true orthophotos from aerial (frame) images. Through the high resolution data sets, photogrammetrists can more clearly identify edges of surfaces, such as building corners and roof lines, enabling the extraction of highly precise measurements, CAD objects or Digital Surface Models (DSM). The new True Orthophoto capability ensures that each image pixel is directly related to the terrain height, simplifying mapping and the overlay of GIS data, especially for urban mapping applications.

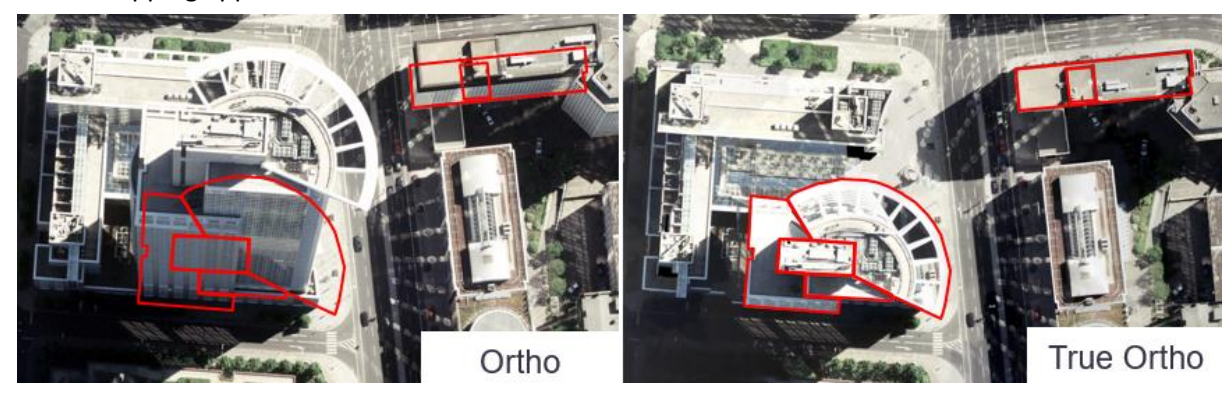

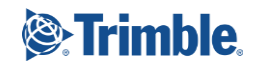

#### **Photorealistic Meshes**

With the new MATCH-3DX Meshing add-on, photogrammetrists can generate highly accurate, photorealistic textured meshes that enable non-professionals to easily navigate and understand the real world environment. The 3D textured meshes provide an efficient data type for use within industry leading GIS systems and web-based 3D visualization services—often used for 3D city modeling, construction simulation and gaming applications.

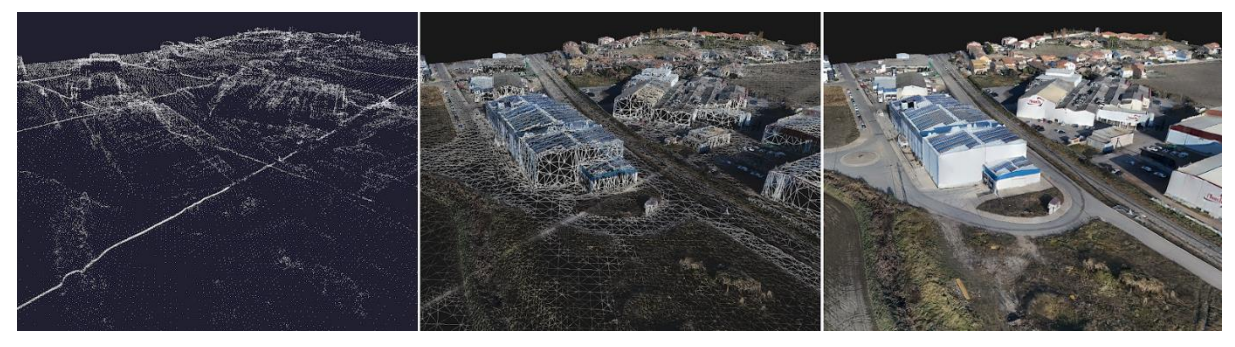

#### **Multithreaded Photogrammetry**

The general trend in CPU development has moved from quad- or hex-core to 24 (Intel) or 32 (AMD) cores chips parallel programming techniques can benefit from multiple cores directly. Inpho version 9 utilize the power of current workstations by using up to 24 CPU cores in parallel (was 16 threads before). This reduced the overall processing time allowing users to faster produce the results.

GPU processing in the first version of Inpho 9 MATCH-3DX is experimental and not officially supported (users can enable GPU support for tests). GPU processing can accelerate computation by 10-20% compared to CPU only processing with MATCH-3DX, depends from the graphic system.

In general, Inpho version 9 combines both classical photogrammetric processing with new true orthos and photorealistic textured mesh deliverables, all in a single software environment. Photogrammetrists can take advantage of the streamlined workflows and reduced training costs while having the ultimate flexibility to choose the workflow and deliverables best suited to their client's needs. Furthermore, Inpho version 9 offers with the extended multi core support a faster access to photogrammetric results.

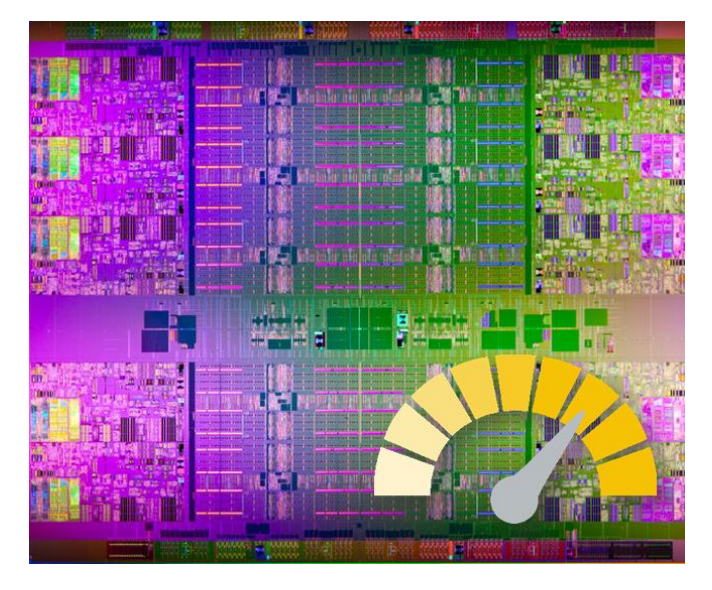

The 9.1 release introduces a new workflow for True Ortho Mosaic generation based on MATCH-3DX.

The classic orthophoto generation workflow has been brought to perfection with MATCH-T DSM, DTMaster and OrthoMaster deliver a new level of usability and productivity.

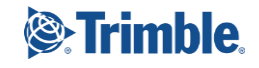

# **List of Changes**

Changes for SATMaster are aligning with changes in the Inpho components associated with satellite processing (ApplicationsMaster, MATCH-AT, MATCH-T DSM, DTMaster Stereo, OrthoMaster, OrthoVista).

Note: Version 9.1 has a new project file version therefore projects generated with the new version 9.1 cannot be opened in previous versions. Projects of earlier versions will be converted into the new format on request. The 8.0.10 patch does not use the updated project file version. If you have on-going projects, Trimble recommends to install the 8.0.10 patch until important projects are finished not to get a mismatch of project file versions.

### <span id="page-5-0"></span>**ApplicationsMaster**

<span id="page-5-2"></span><span id="page-5-1"></span>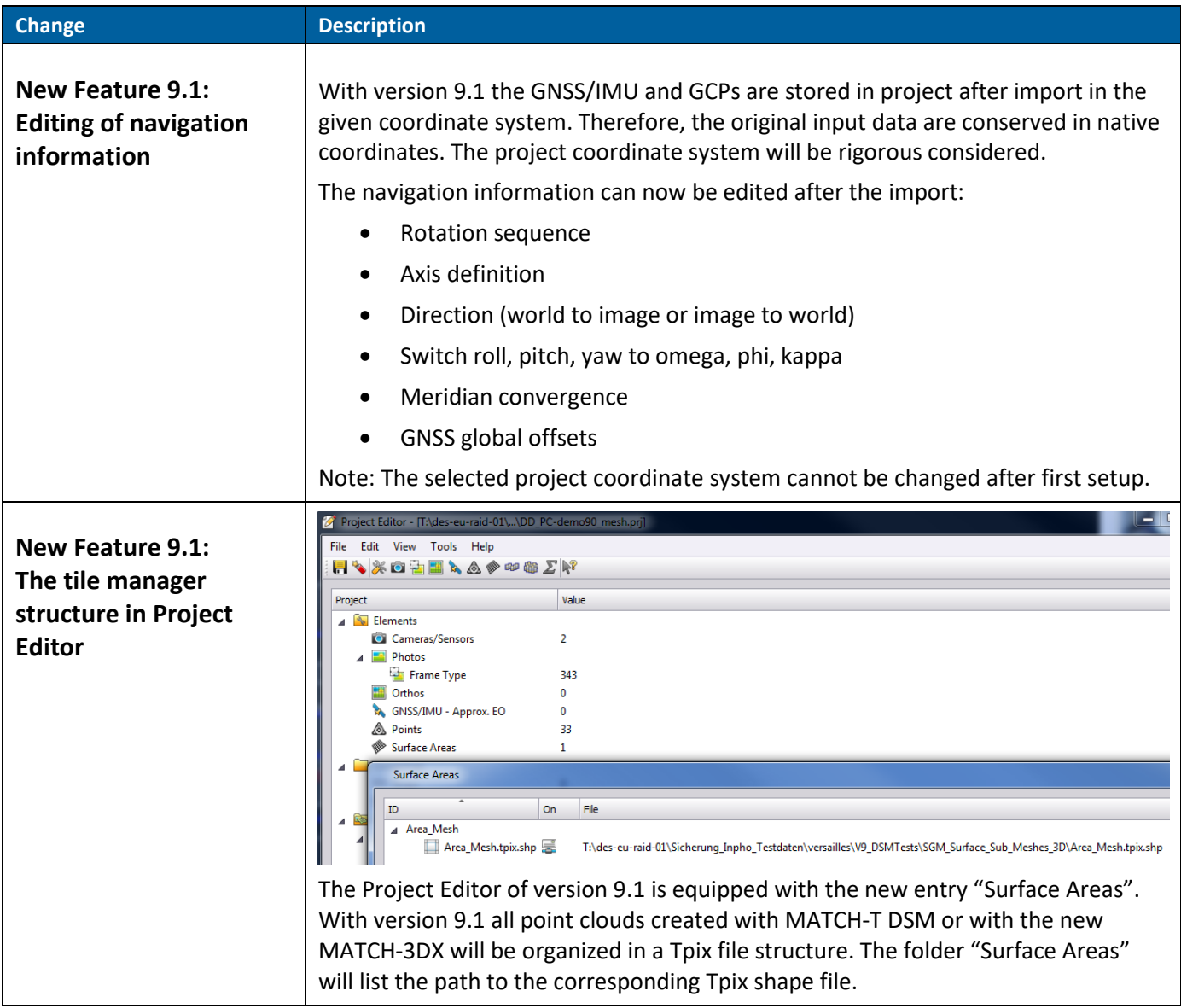

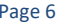

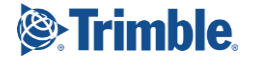

<span id="page-6-3"></span><span id="page-6-2"></span><span id="page-6-1"></span><span id="page-6-0"></span>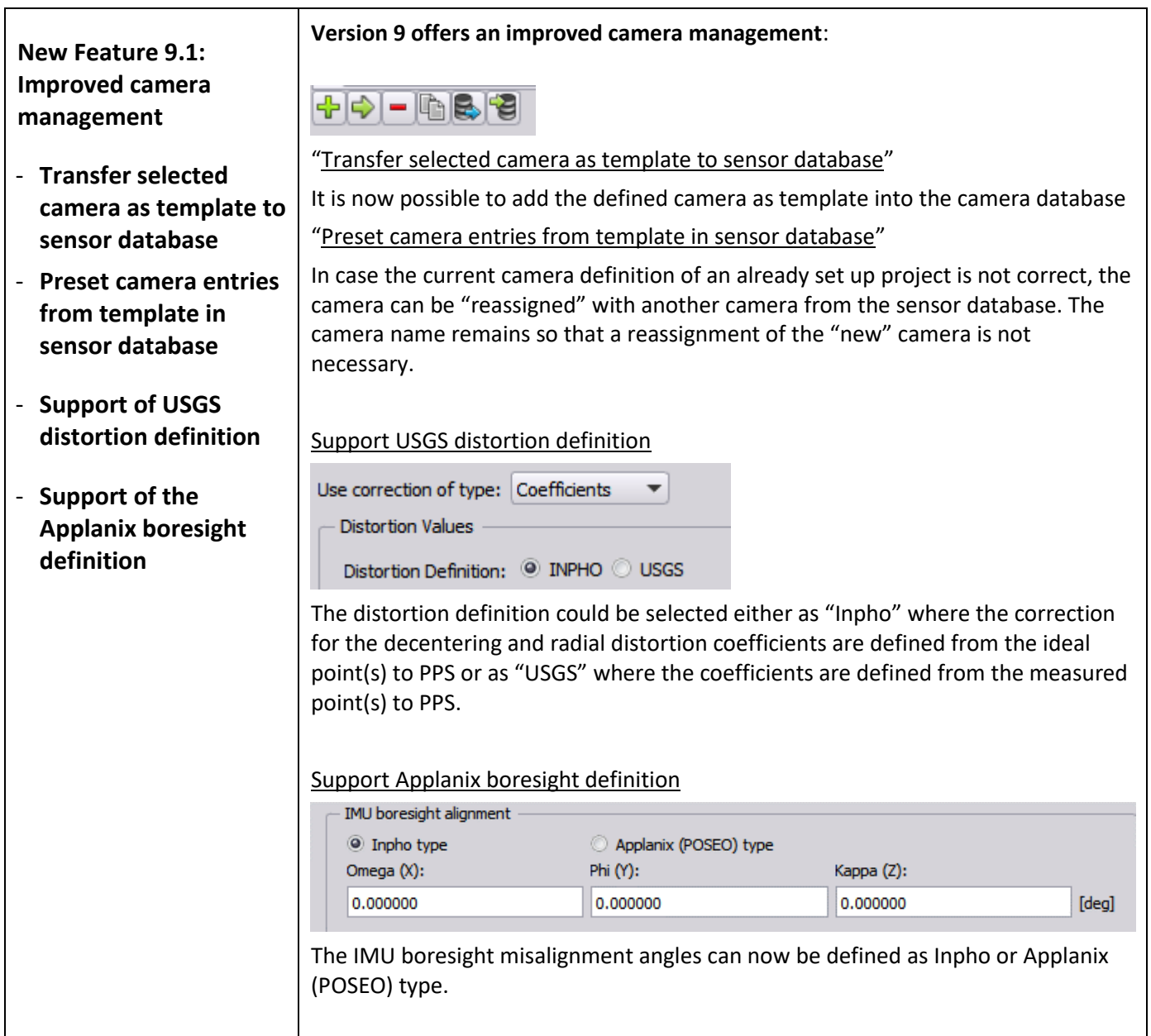

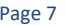

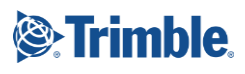

<span id="page-7-0"></span>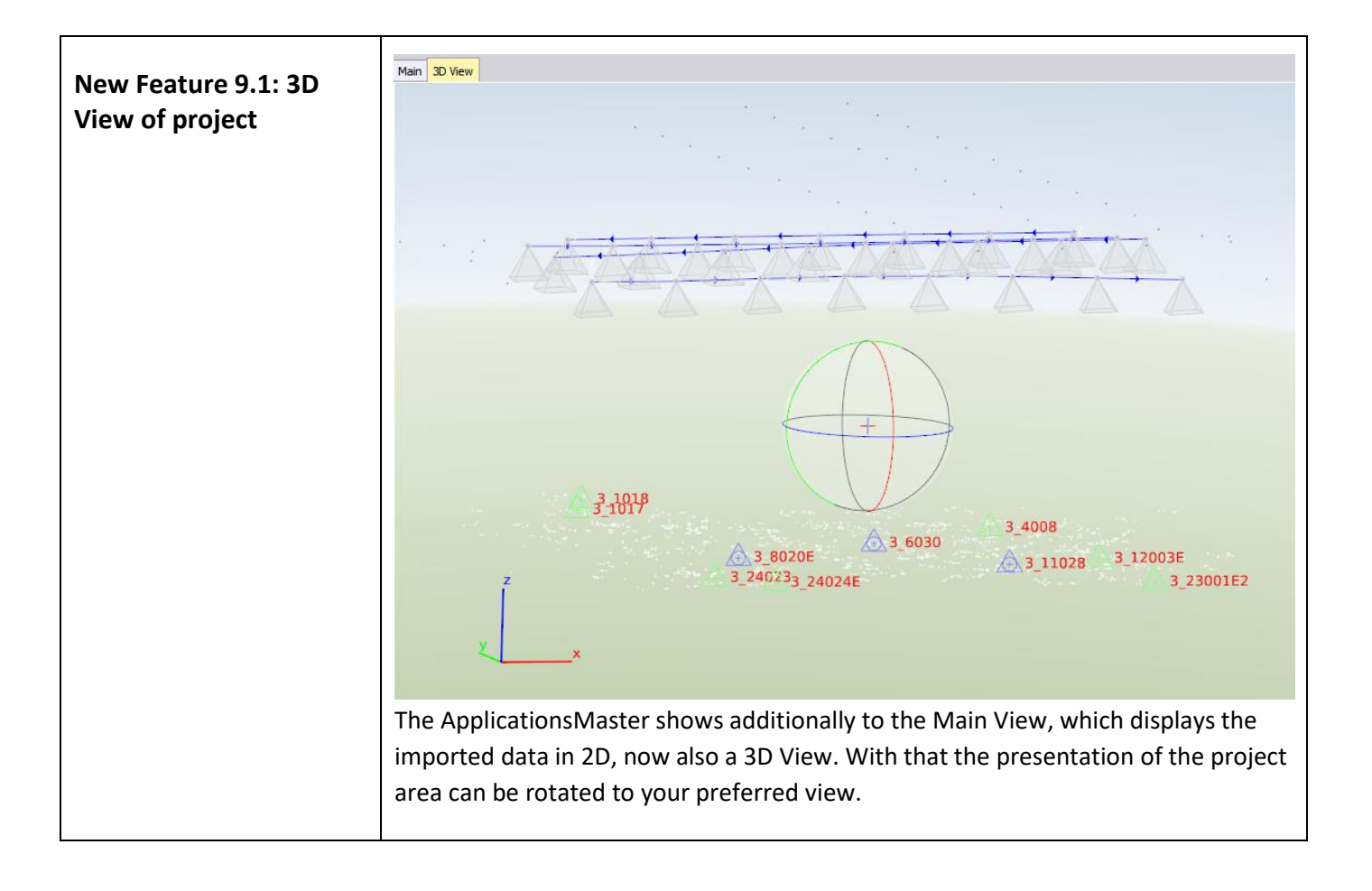

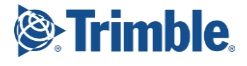

<span id="page-8-1"></span><span id="page-8-0"></span>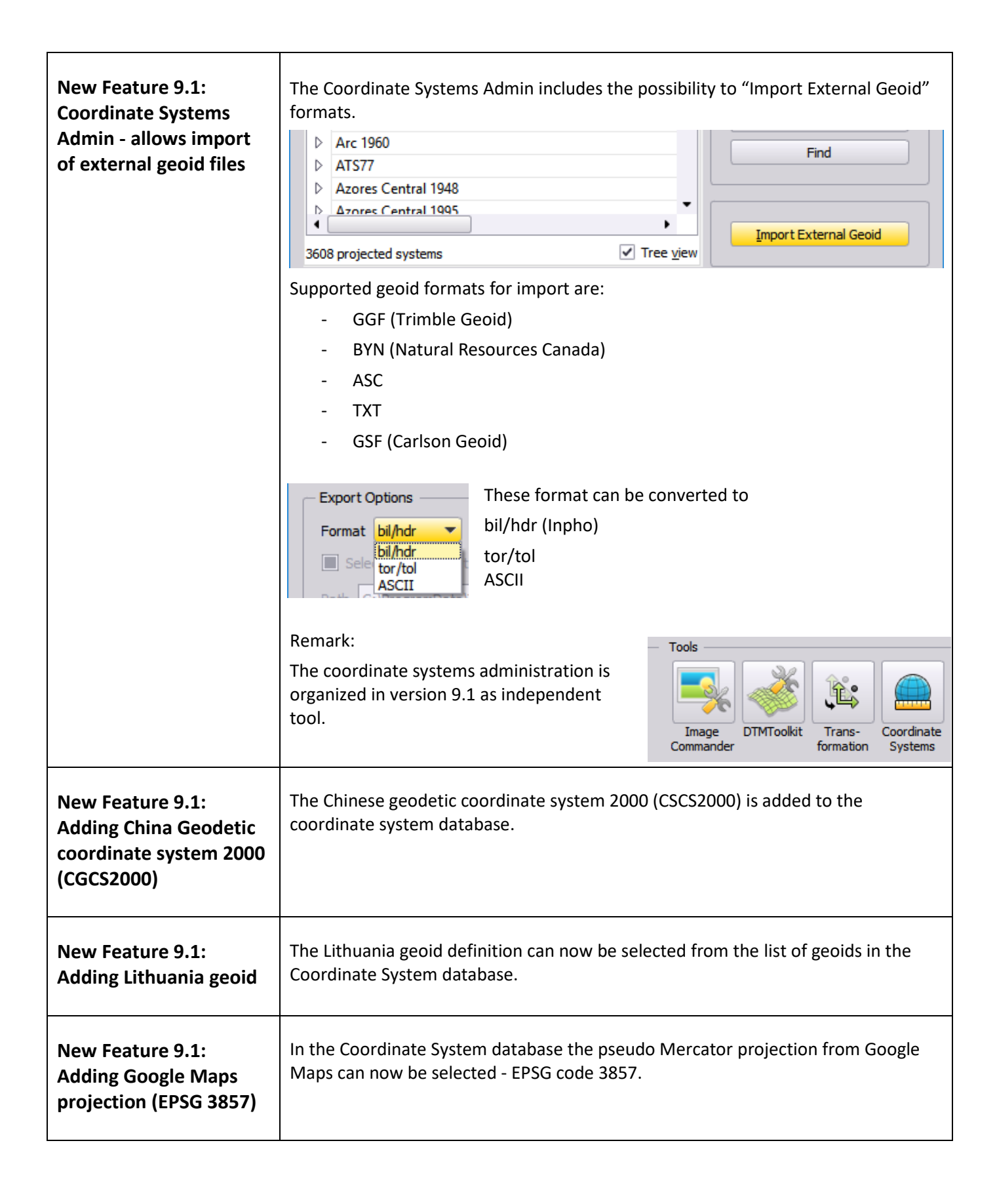

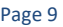

<span id="page-8-3"></span><span id="page-8-2"></span>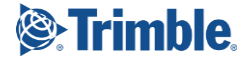

<span id="page-9-1"></span><span id="page-9-0"></span>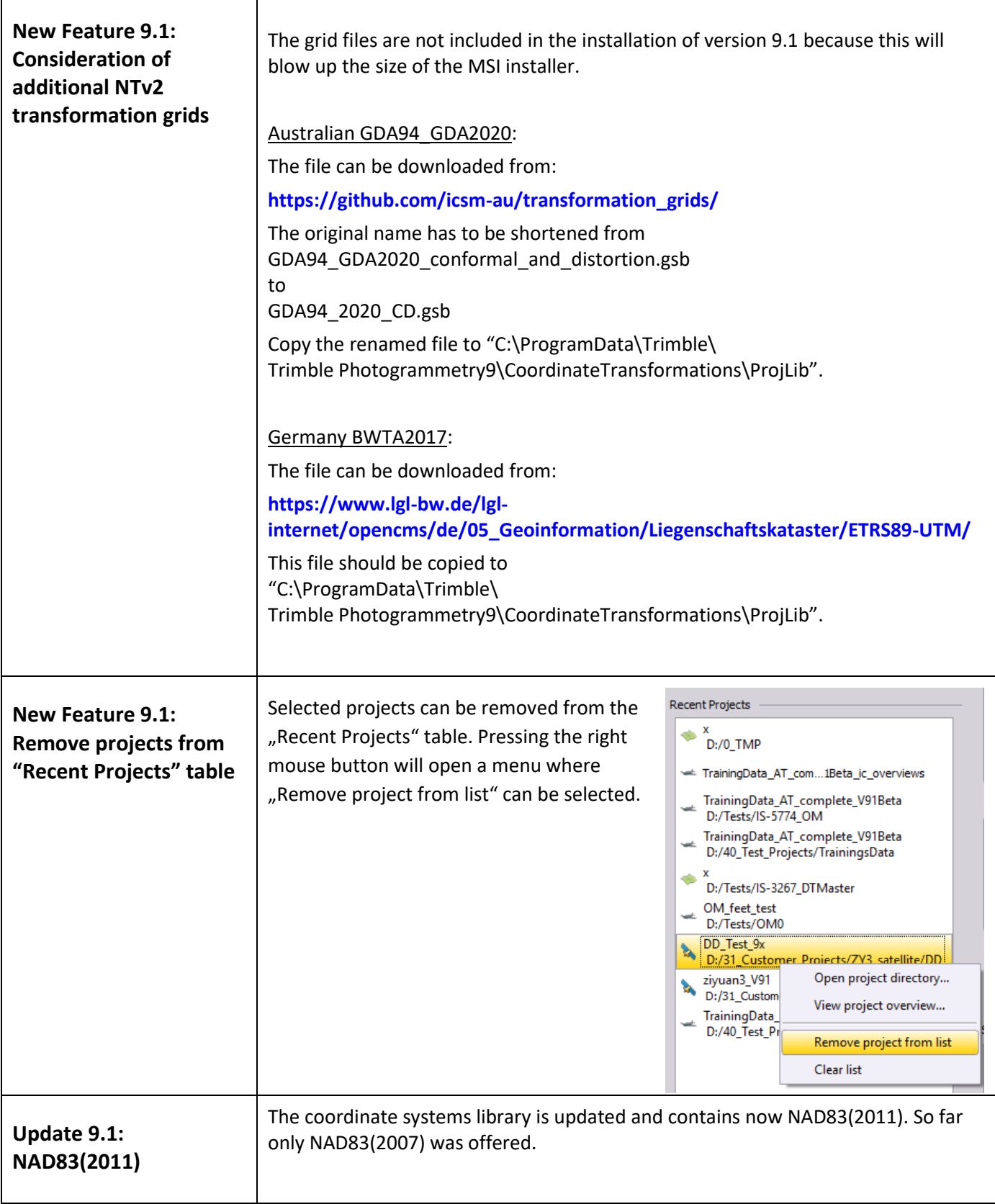

<span id="page-9-2"></span>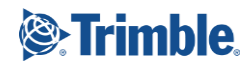

<span id="page-10-2"></span><span id="page-10-1"></span><span id="page-10-0"></span>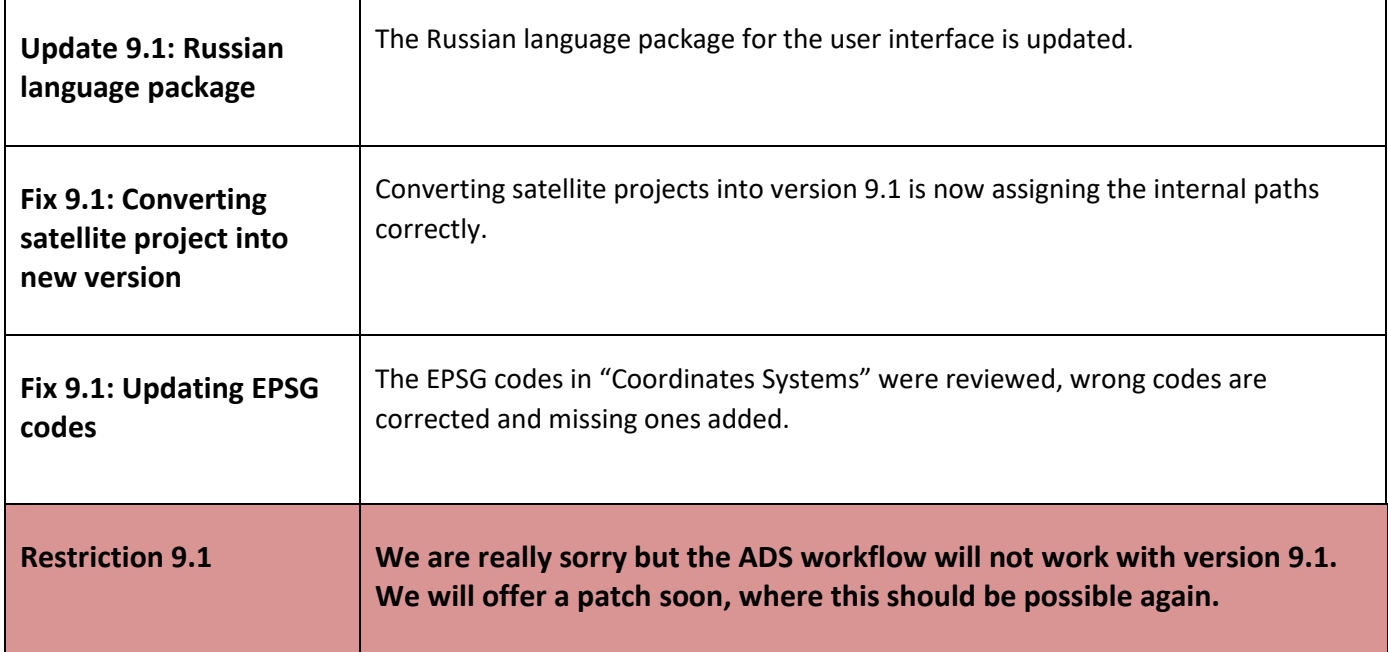

## <span id="page-10-5"></span><span id="page-10-4"></span><span id="page-10-3"></span>**DPMaster Distributed Processing**

<span id="page-10-6"></span>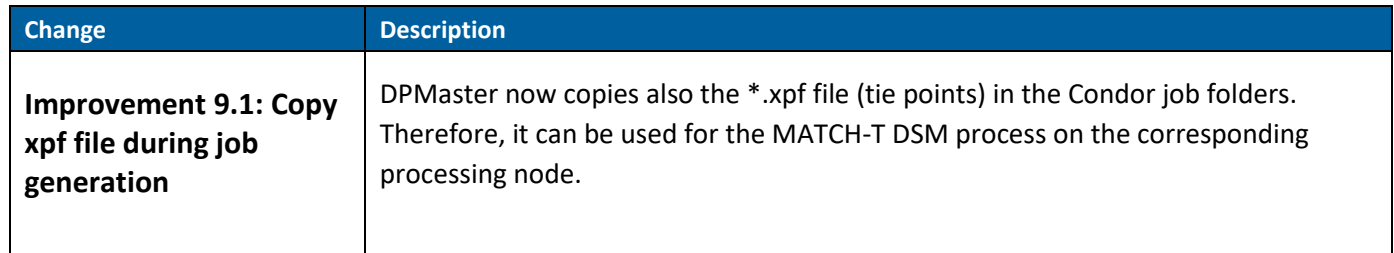

# <span id="page-10-7"></span>**MATCH-AT (inBLOCK) / Satellite Georeferencing**

<span id="page-10-9"></span><span id="page-10-8"></span>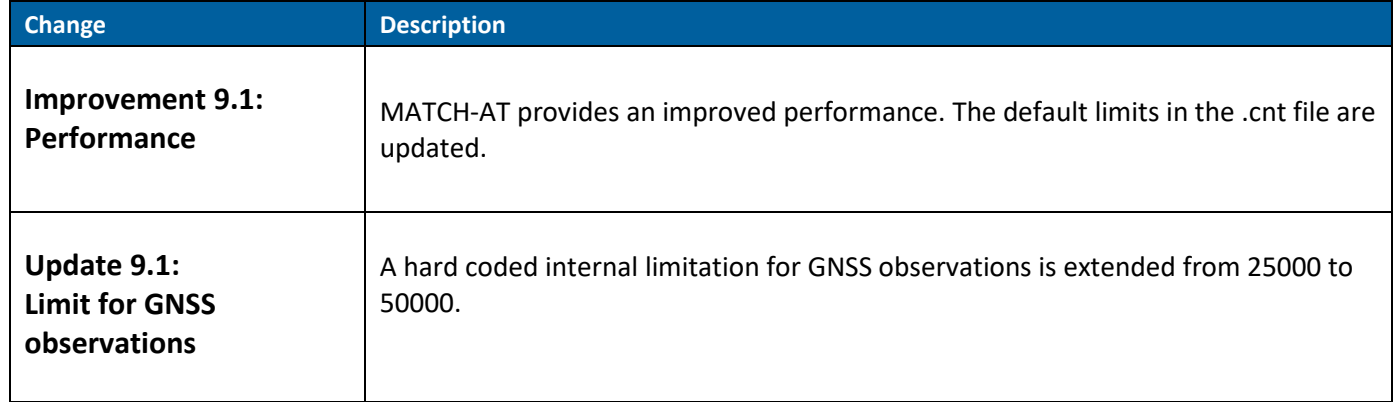

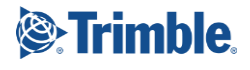

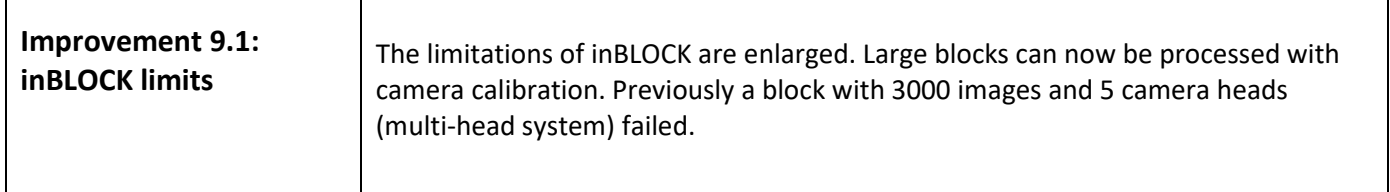

### <span id="page-11-1"></span>**MATCH-T DSM**

<span id="page-11-0"></span>Г

<span id="page-11-2"></span>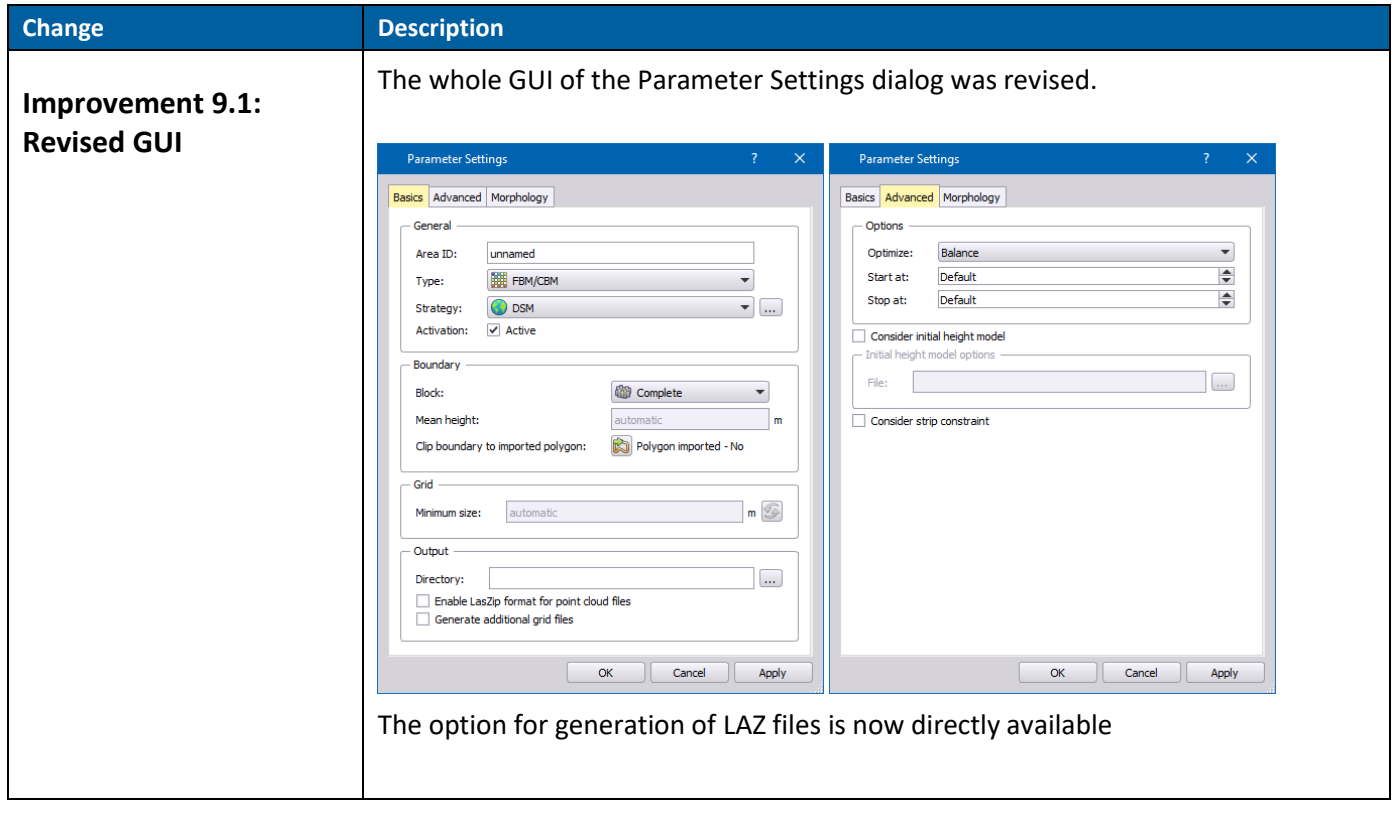

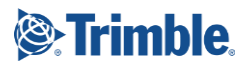

## <span id="page-12-0"></span>**MATCH-3DX / Meshing add-on**

Requirements/recommendations:

We recommend an up-to-date computer with at least 32 GB RAM (better more). Furthermore, we recommend an additional hard disk for production only, the needed disk space will be about 2-5 times of the space that the input data requires.

<span id="page-12-2"></span><span id="page-12-1"></span>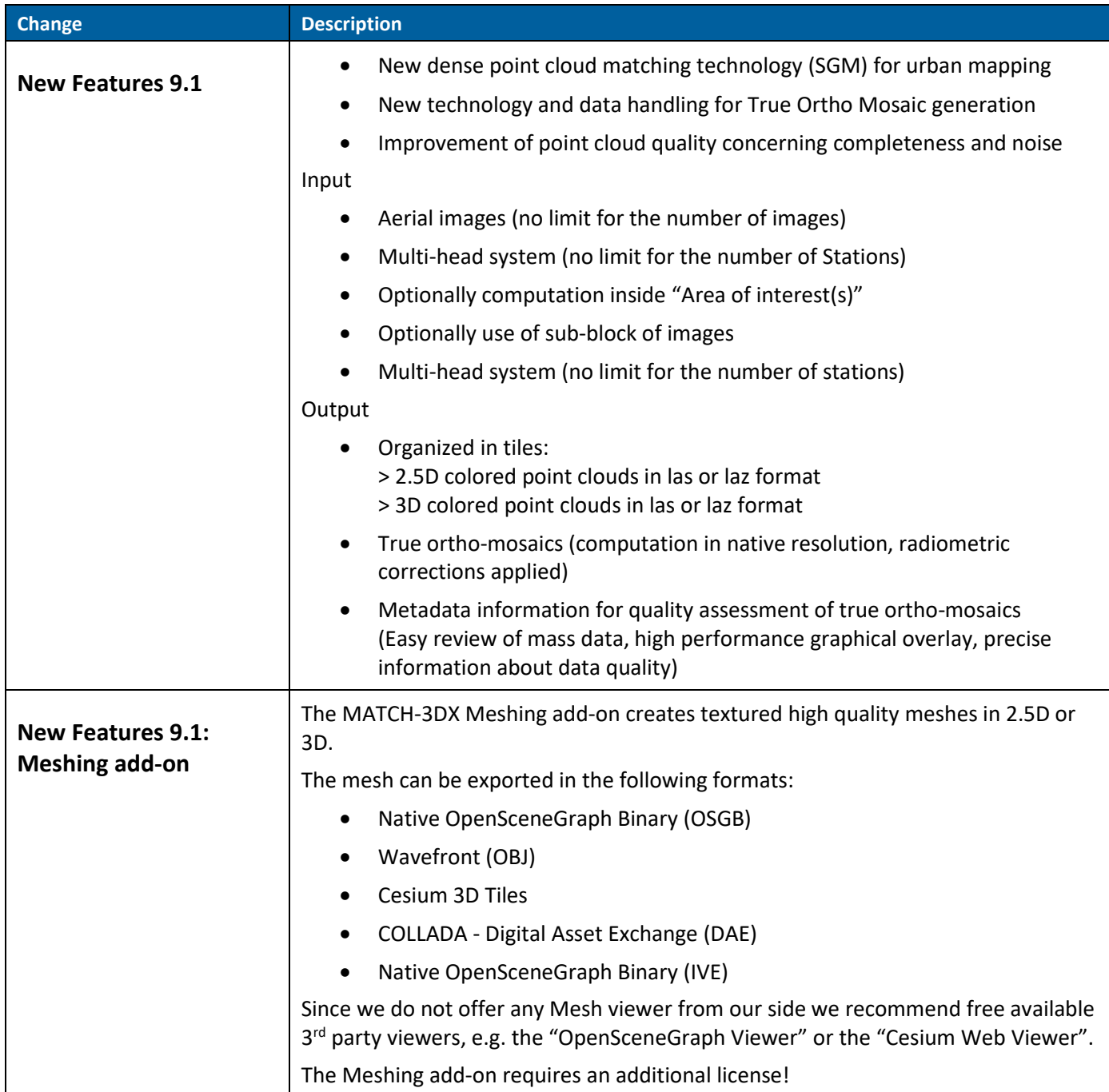

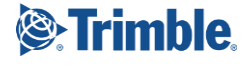

# <span id="page-13-0"></span>**DTM/Point Cloud Processing - DTM Toolkit**

<span id="page-13-1"></span>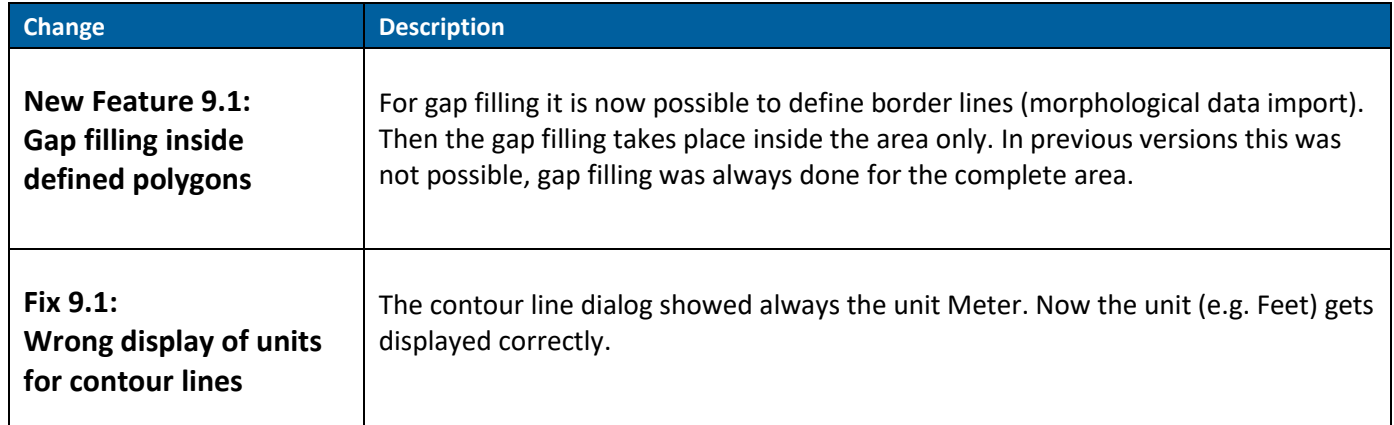

## <span id="page-13-3"></span><span id="page-13-2"></span>**DTMaster Stereo**

<span id="page-13-5"></span><span id="page-13-4"></span>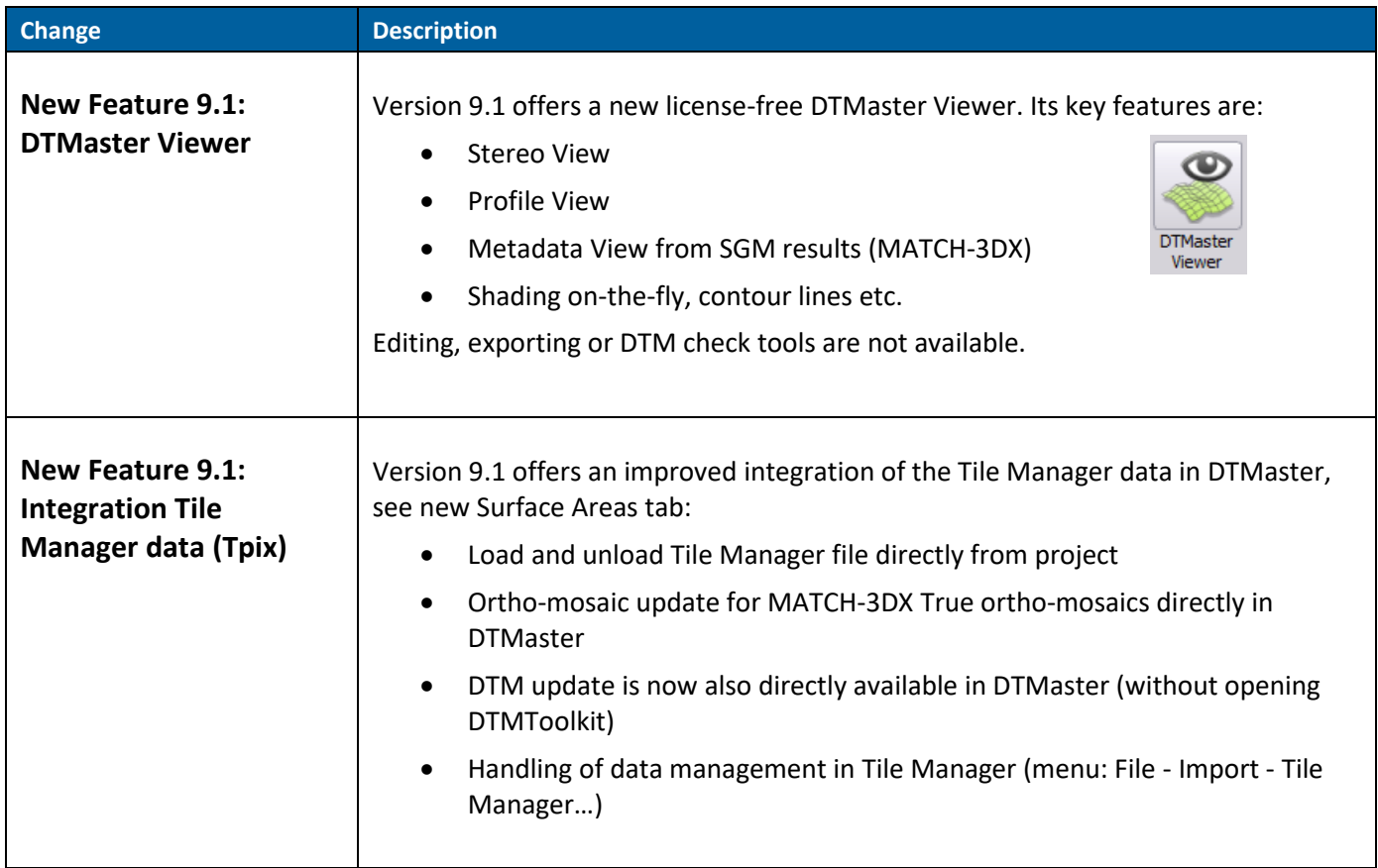

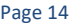

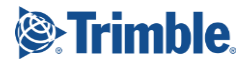

<span id="page-14-1"></span><span id="page-14-0"></span>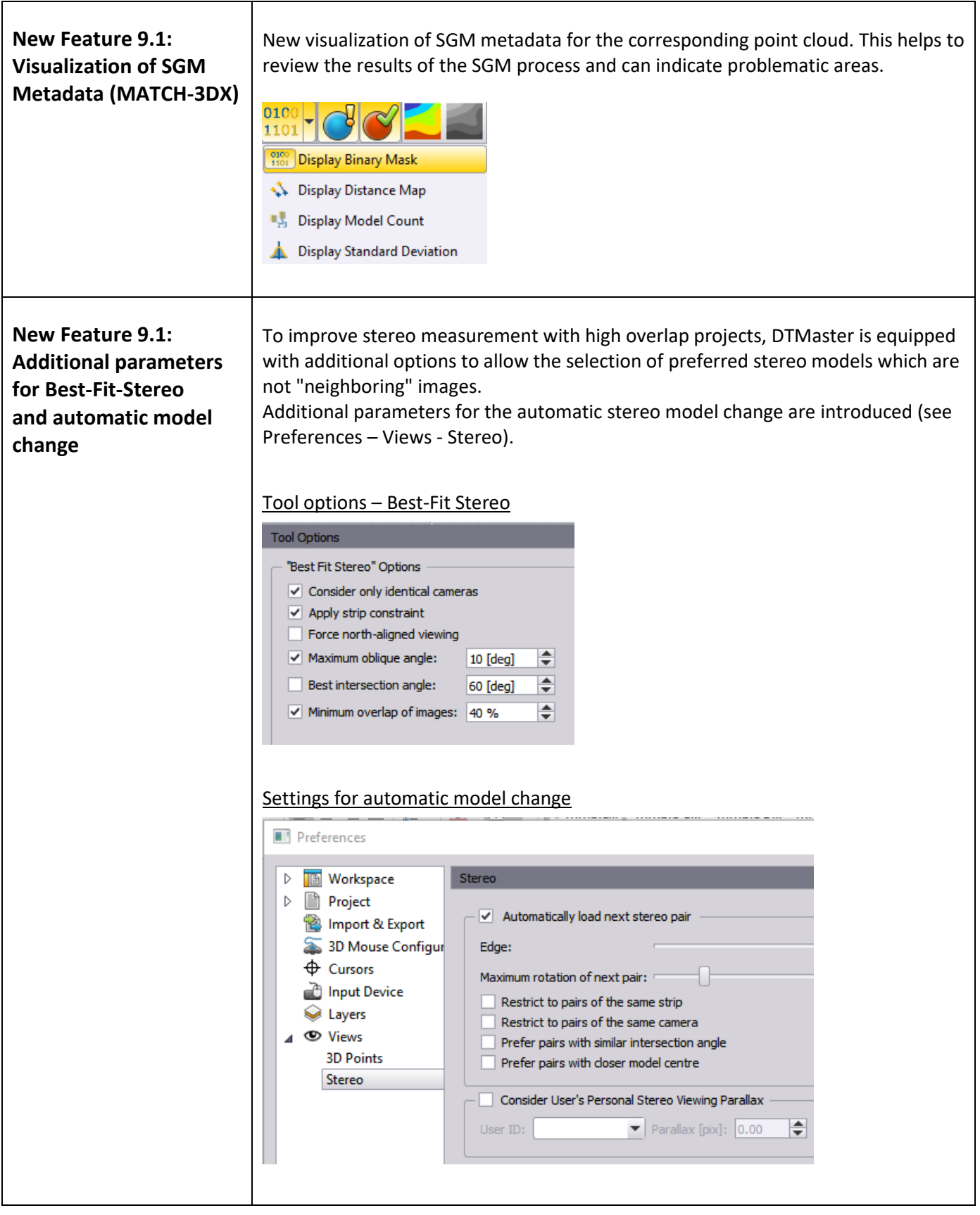

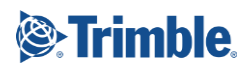

<span id="page-15-2"></span><span id="page-15-1"></span><span id="page-15-0"></span>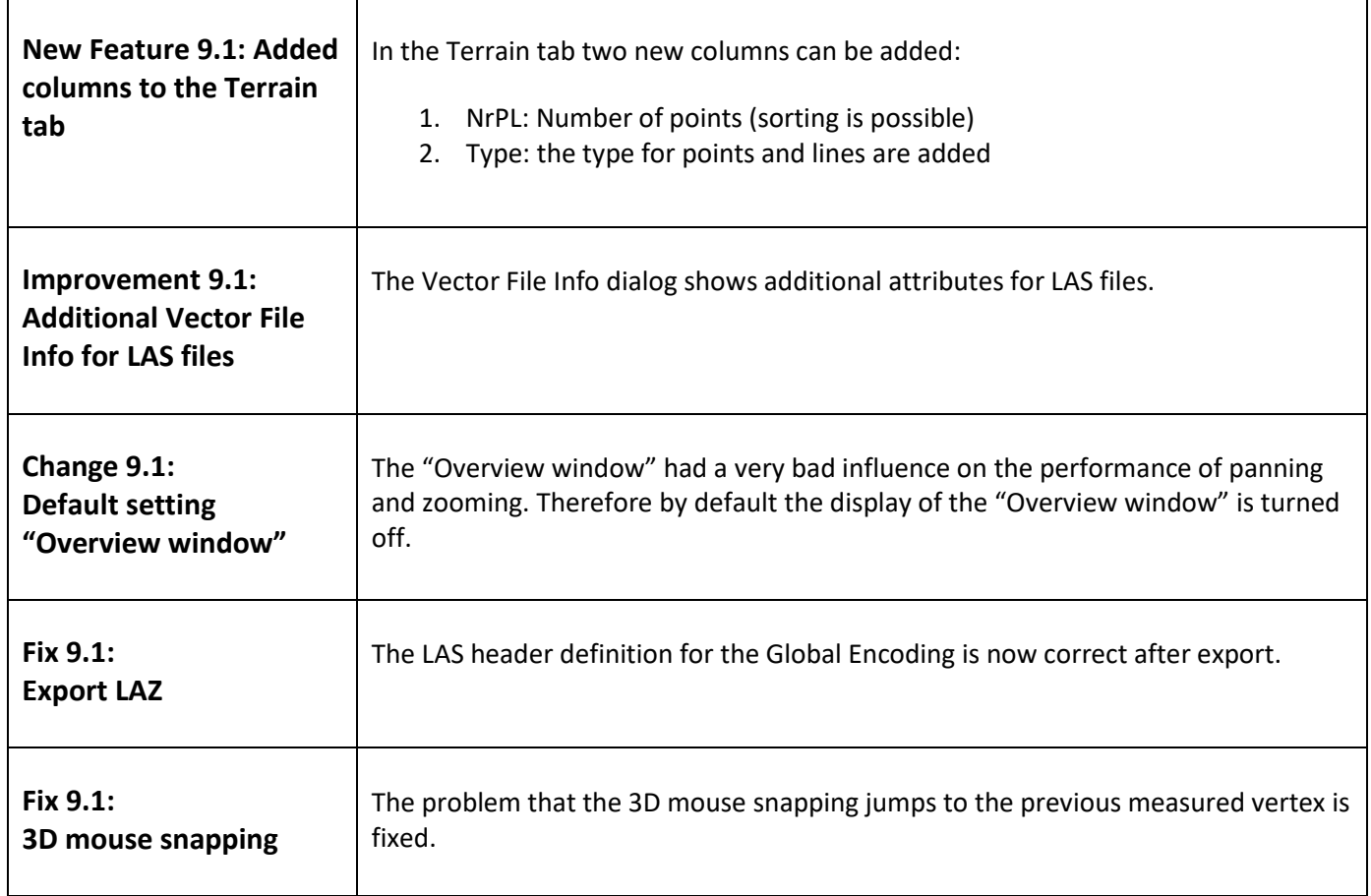

## <span id="page-15-5"></span><span id="page-15-4"></span><span id="page-15-3"></span>**OrthoMaster**

<span id="page-15-6"></span>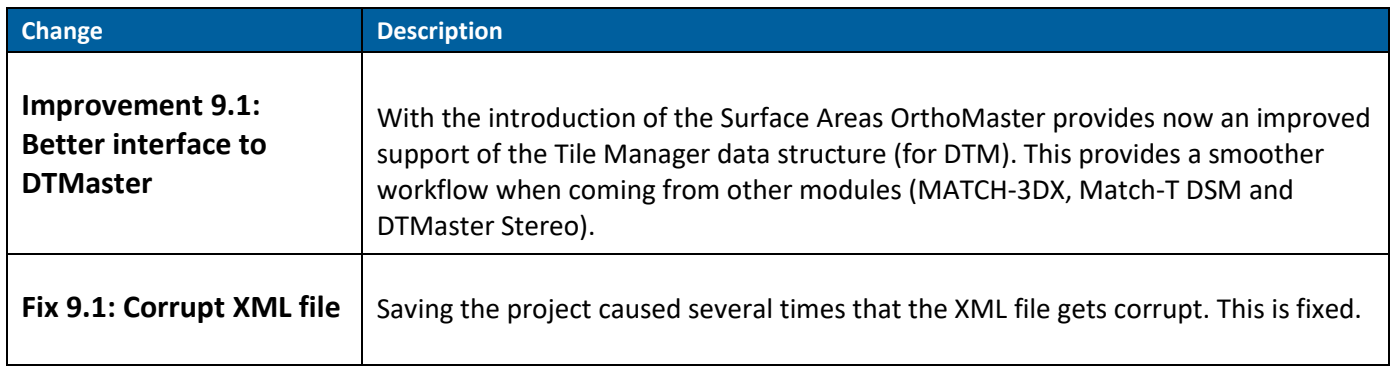

## <span id="page-15-8"></span><span id="page-15-7"></span>**OrthoVista**

<span id="page-15-9"></span>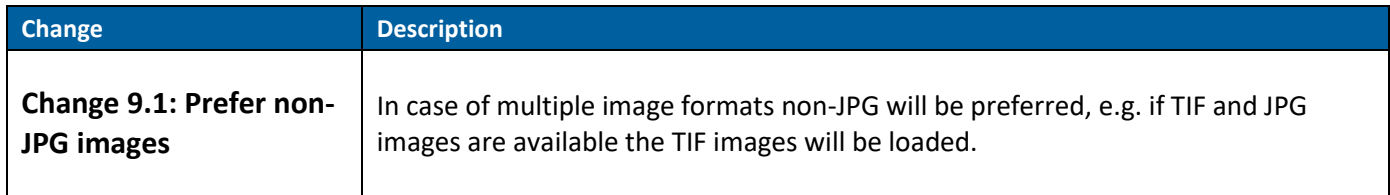

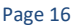

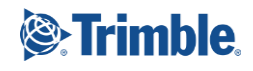

<span id="page-16-1"></span><span id="page-16-0"></span>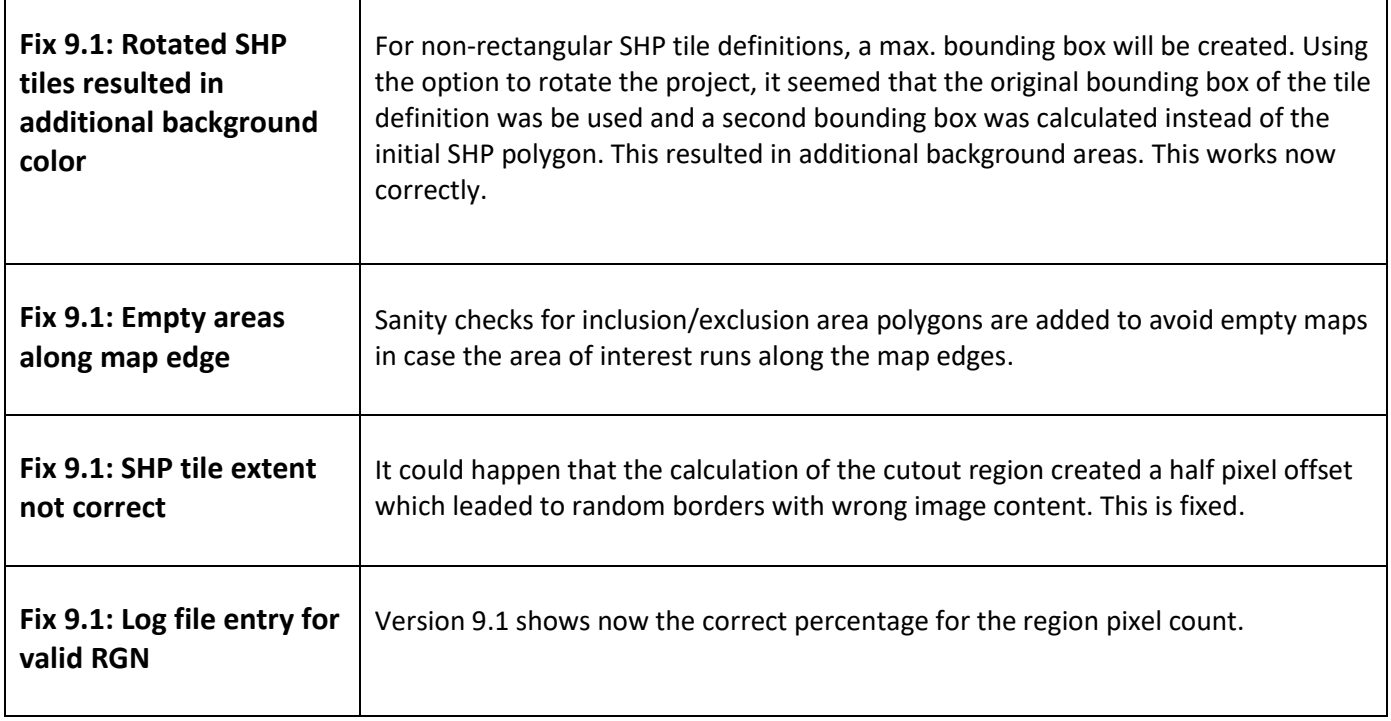

### <span id="page-16-4"></span><span id="page-16-3"></span><span id="page-16-2"></span>**For more information**

For more information contact your Trimble Inpho Support Team at [imaging\\_support@trimble.com](mailto:imaging_support@trimble.com) and register at [https://community.trimble.com](https://community.trimble.com/) in order to track all news on Inpho.

Note that Inpho's WiBU licensing system also is updating their libraries constantly. To guarantee for stable license access, Trimble strongly recommends to update the WiBU libraries (check [www.imaging-download.com](http://www.imaging-download.com/) ).

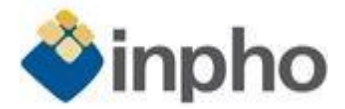

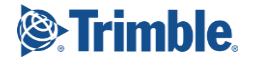